### Grouping Objects (lecture 1 of 2)

### ArrayList and Iteration

(based on Ch. 4, Objects First with Java - A Practical Introduction using BlueJ, © David J. Barnes, Michael Kölling)

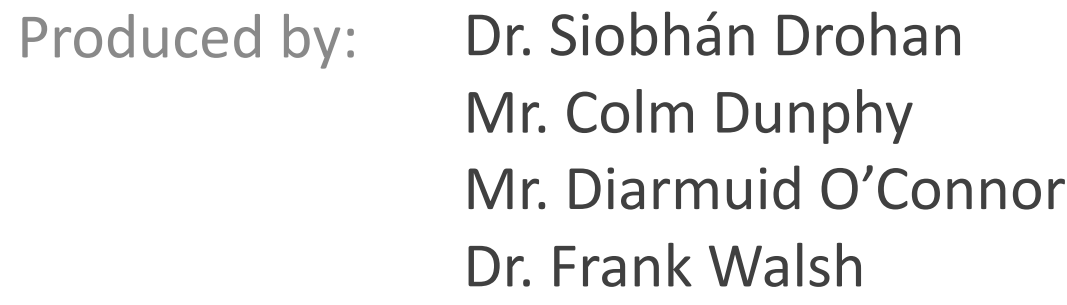

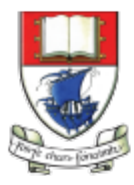

Waterford Institute of Technology INSTITIÚID TEICNEOLAÍOCHTA PHORT LÁIRGE

Department of Computing and Mathematics http://www.wit.ie/

## Topic list

- 1. Grouping Objects
	- $-$  Developing a basic personal notebook project using **Collections** e.g. **ArrayList**

#### **2. Indexing** within Collections

 $-$  Retrieval and removal of objects

#### **3.** Generic classes

– e.g. ArrayList

#### **4. Iteration**

- $-$  Using the for loop
- $-$  Using the while loop
- $-$  Using the **for each** loop
- Next Lecture: coding a Shop Project that stores an ArrayList of Products.

## The requirement to **group objects**

- Many applications involve **collections** of objects:
	- Personal organizers.
	- Library catalogs.
	- Student-record system.
- The **number of items** to be stored varies:
	- Items added.
	- Items deleted.

## Example: A personal notebook

- Notes may be **stored**.
- Individual notes can be **viewed**.
- There is **no limit** to the number of notes.
- It generally **tells you how many** notes are stored.

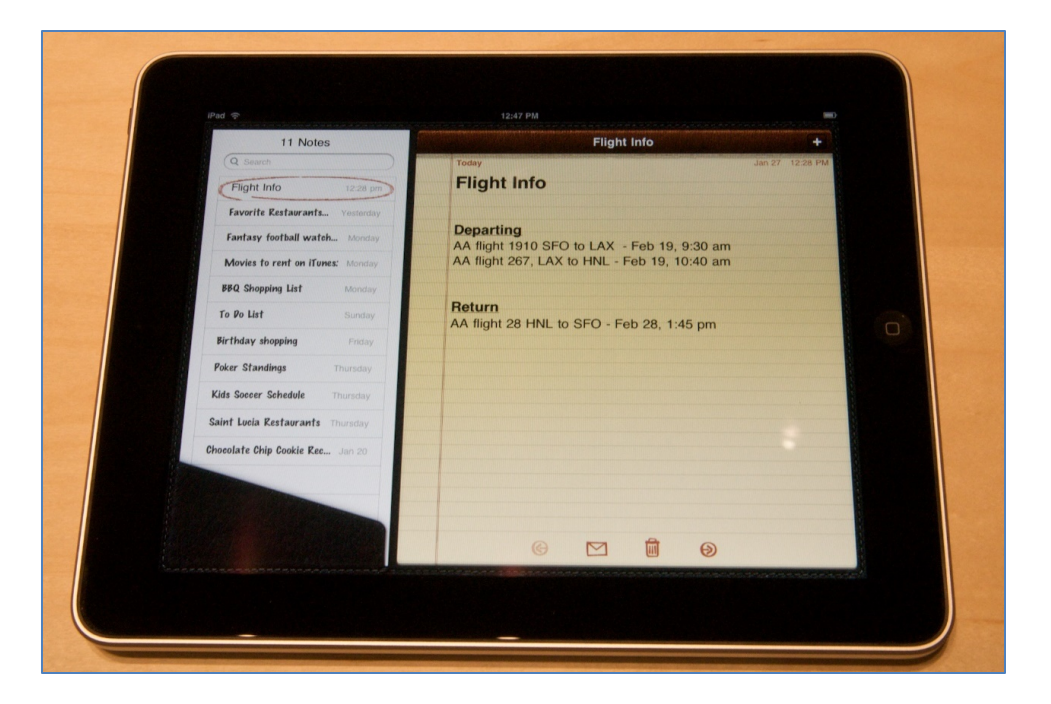

### Java API: the class library

- Many useful classes.
- We don't have to write everything from scratch.
- Java calls its libraries, *packages*.

#### Back to the notebook:

- Grouping objects is a recurring requirement.
	- The **java.util** package contains classes for doing this …the **Collections Framework**.

### Java's Collections Framework

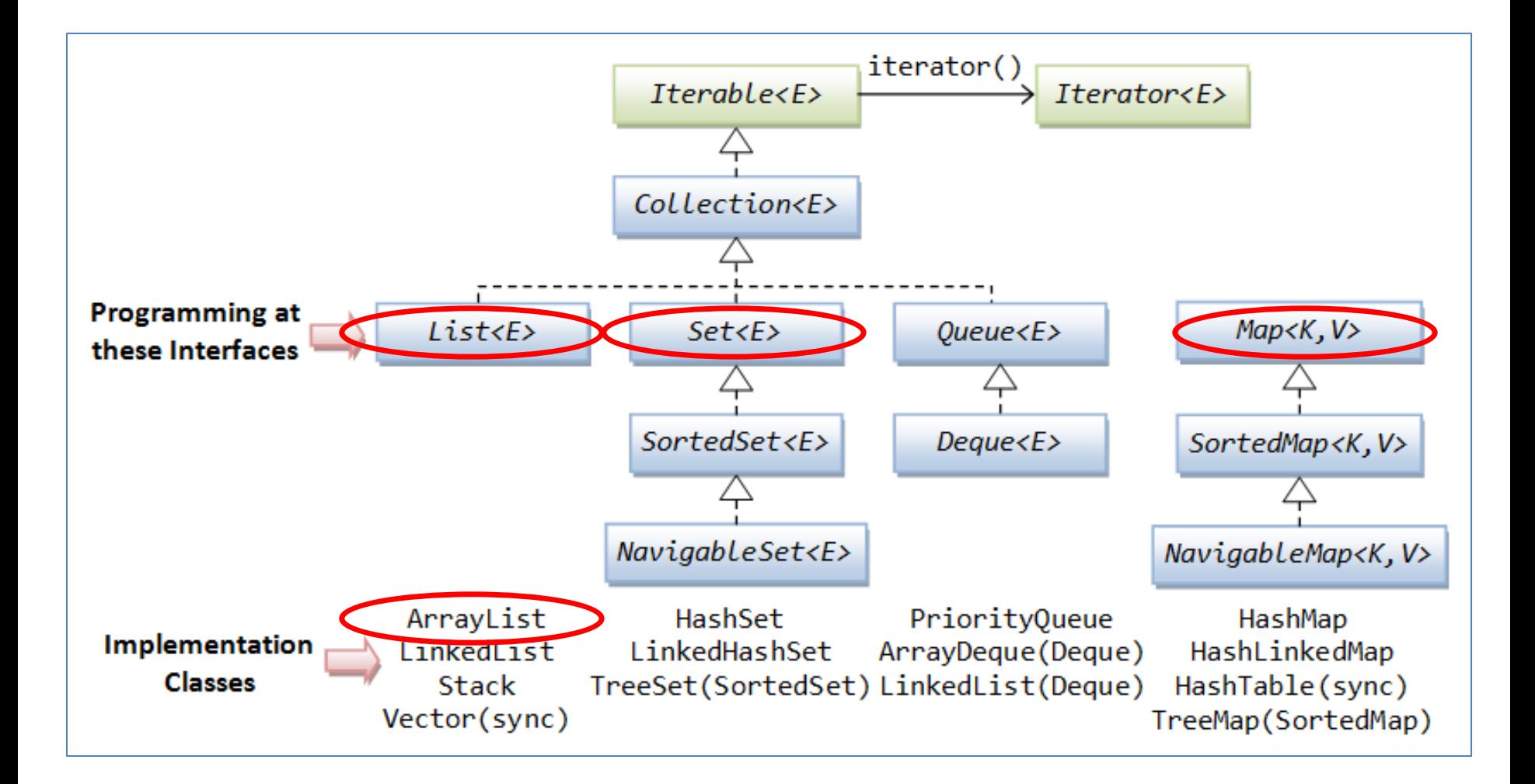

### ArrayList Collection

- We specify:
	- $-$  the **type of collection** 
		- e.g.: **ArrayList**
	- $-$  the **type of objects** it will contain
		- e.g.: **<String>**
- We say
	- **"ArrayList of String"**

```
import java.util. ArrayList;
public class Notebook
       // Storage for an arbitrary number of notes.
        private	ArrayList <String>	notes;
       // Perform any initialization required for the notebook.
        public Notebook()
        {
                notes	=	new	ArrayList <String>();
        }
                                                         "notes is a private
                                                         ArrayList of <String>"
```
{

}

### Object structures with ArrayList

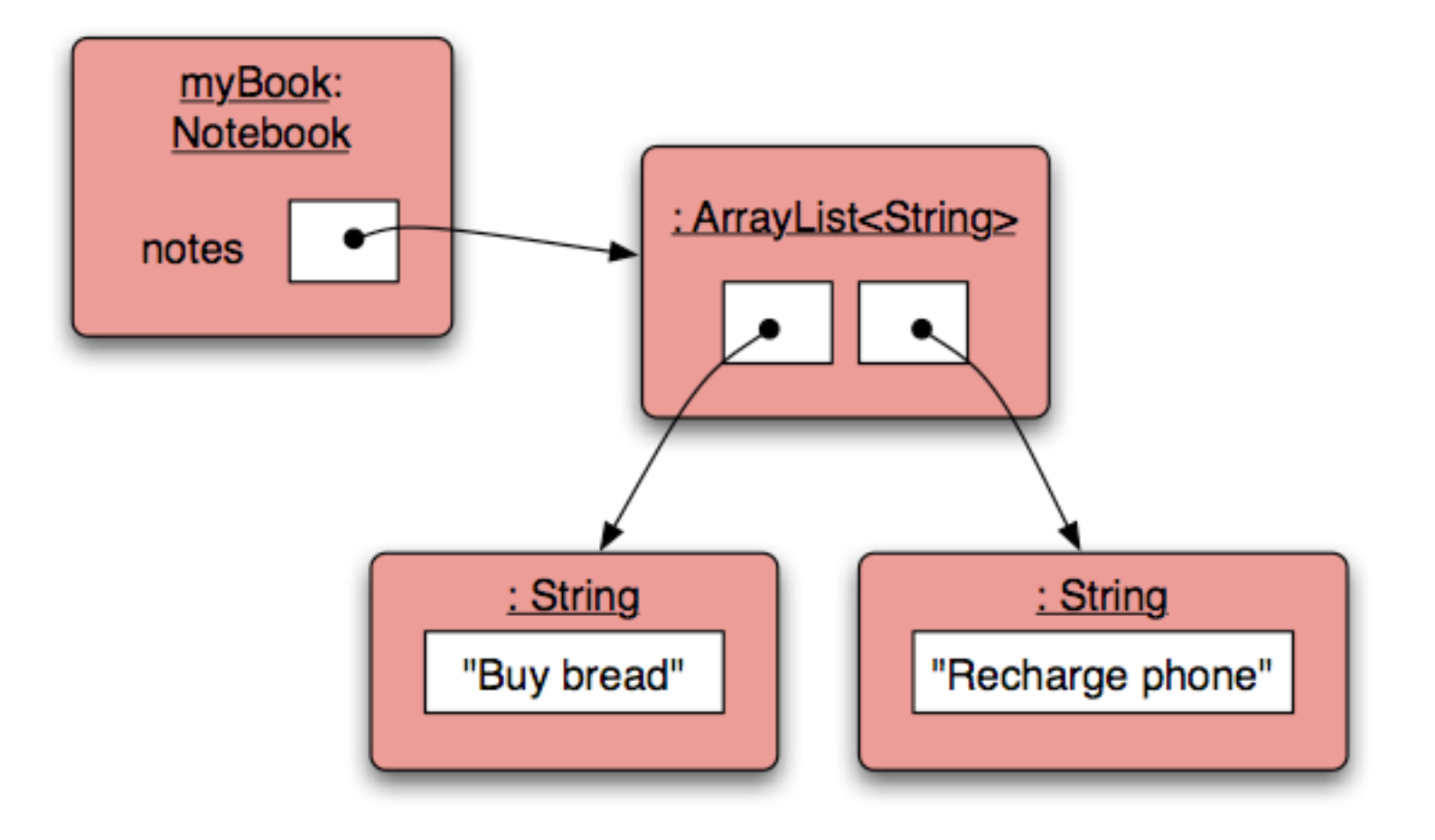

### Adding a third note

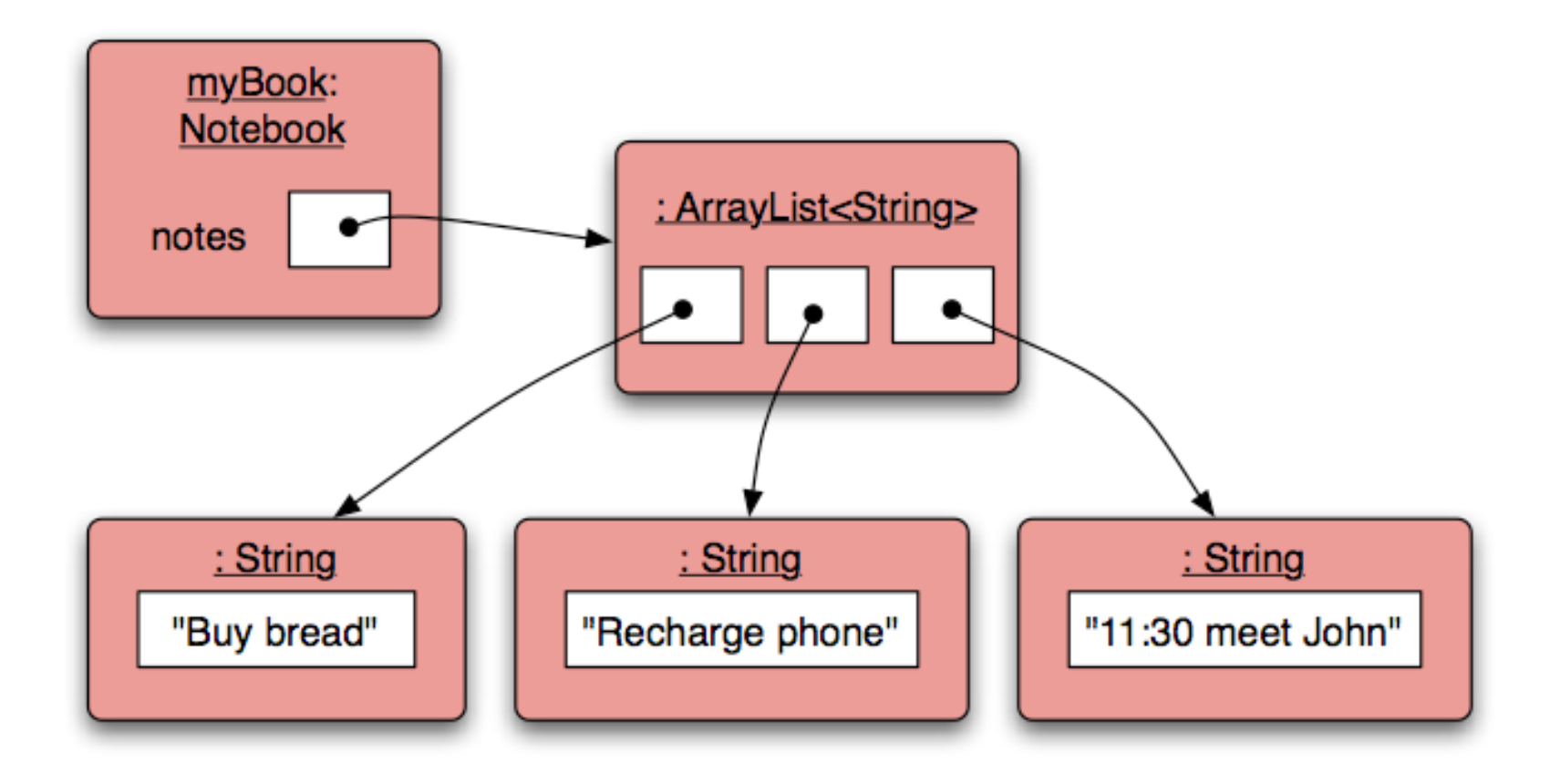

### **Features** of the **ArrayList** Collection

- It increases its capacity as necessary.
- It keeps a private count – **size()** accessor.
- It keeps the objects in order.

Details of how all this is done are hidden.

- Does that matter?
- Does not knowing how, prevent us from using it?

**?**

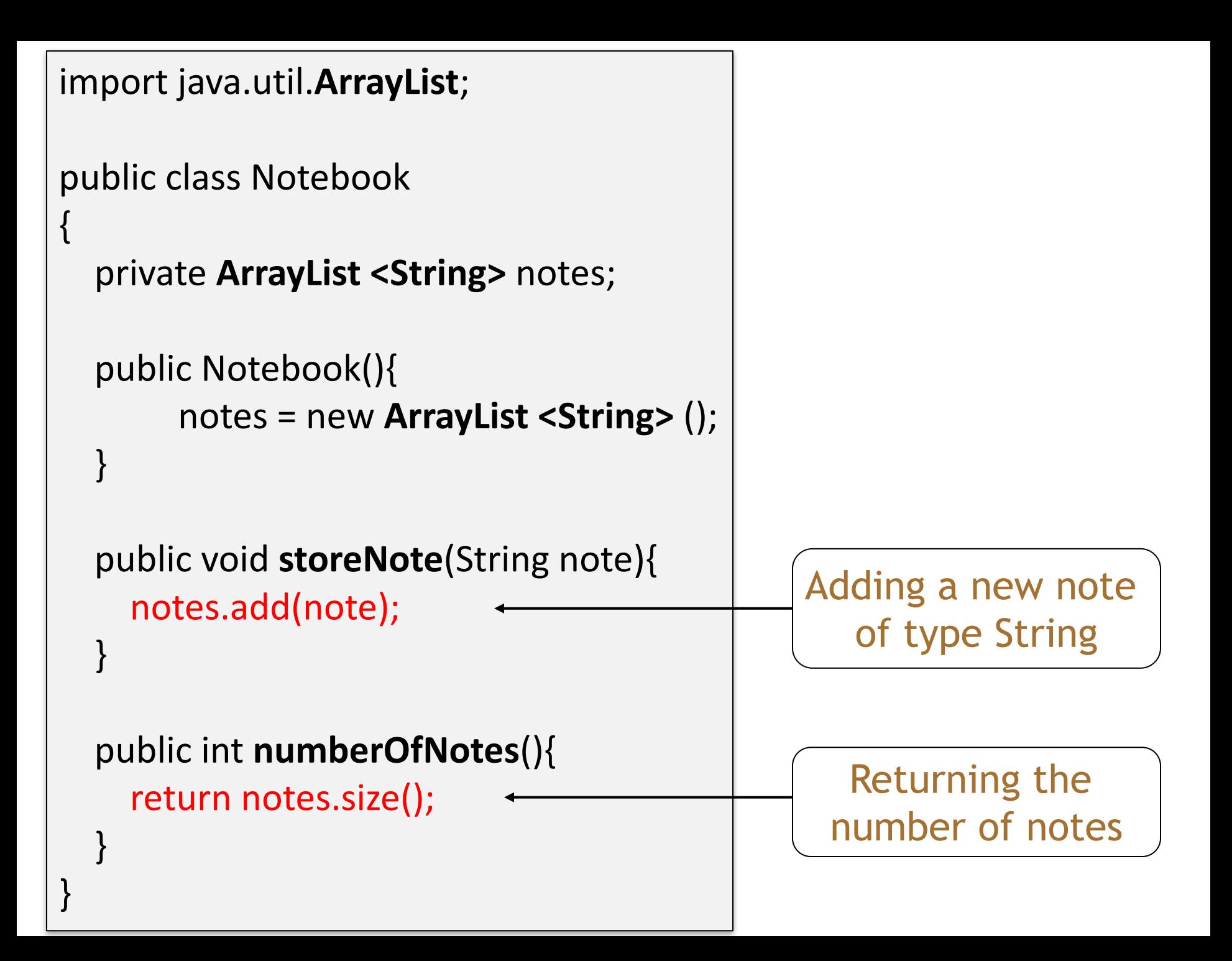

# Topic list

- 1. Grouping Objects
	- $-$  Developing a basic personal notebook project using **Collections** e.g. **ArrayList**
- **2.** Indexing within Collections
	- $-$  Retrieval and removal of objects
- **3. Generic classes** 
	- e.g. ArrayList

#### **4. Iteration**

- $-$  Using the for loop
- $-$  Using the while loop
- $-$  Using the **for each** loop
- Next Lecture: coding a Shop Project that stores an ArrayList of Products.

### ArrayList: **Index numbering**

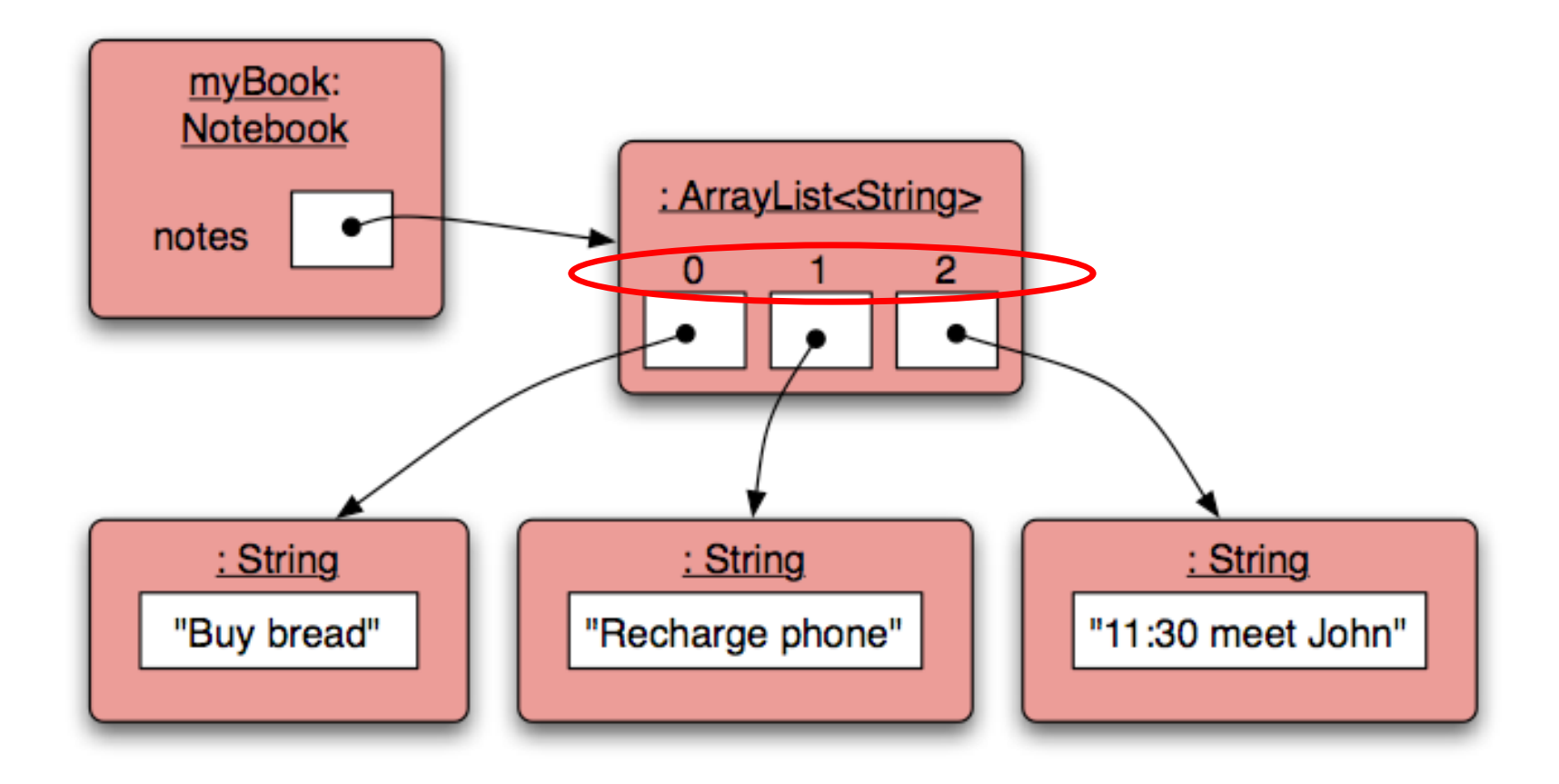

## Retrieving an object – **showNote()**

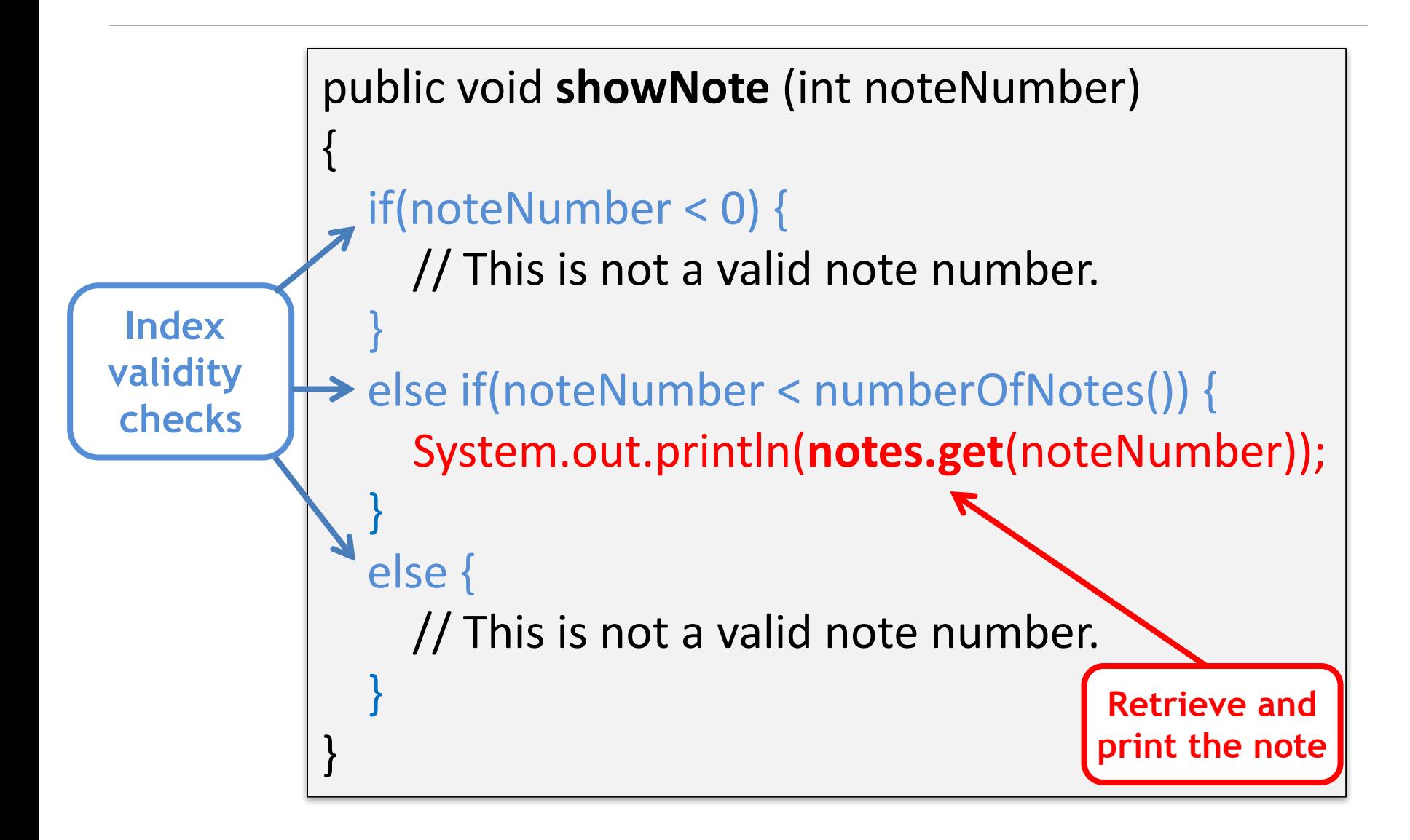

### Removing an object

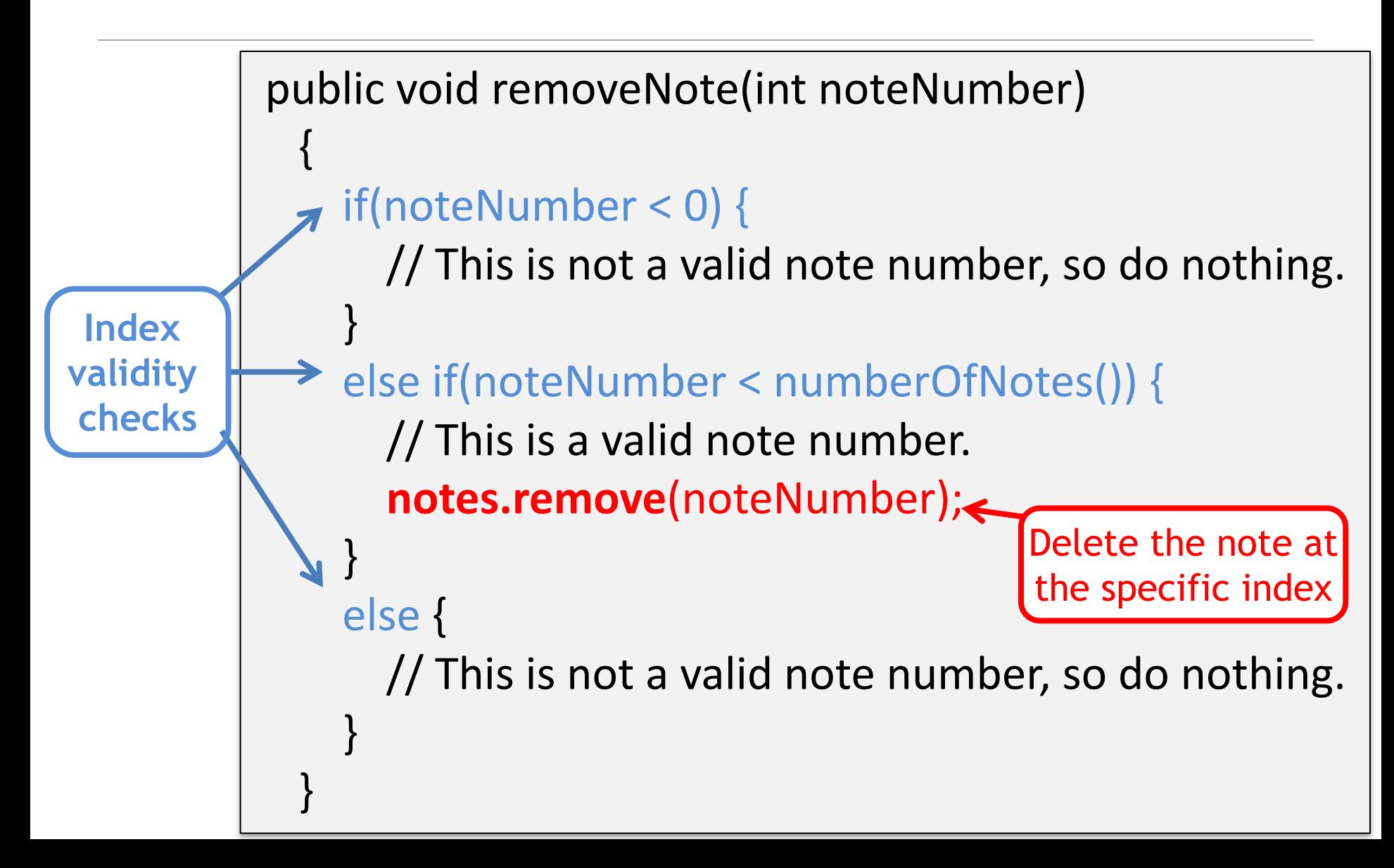

### **Removal** may affect numbering

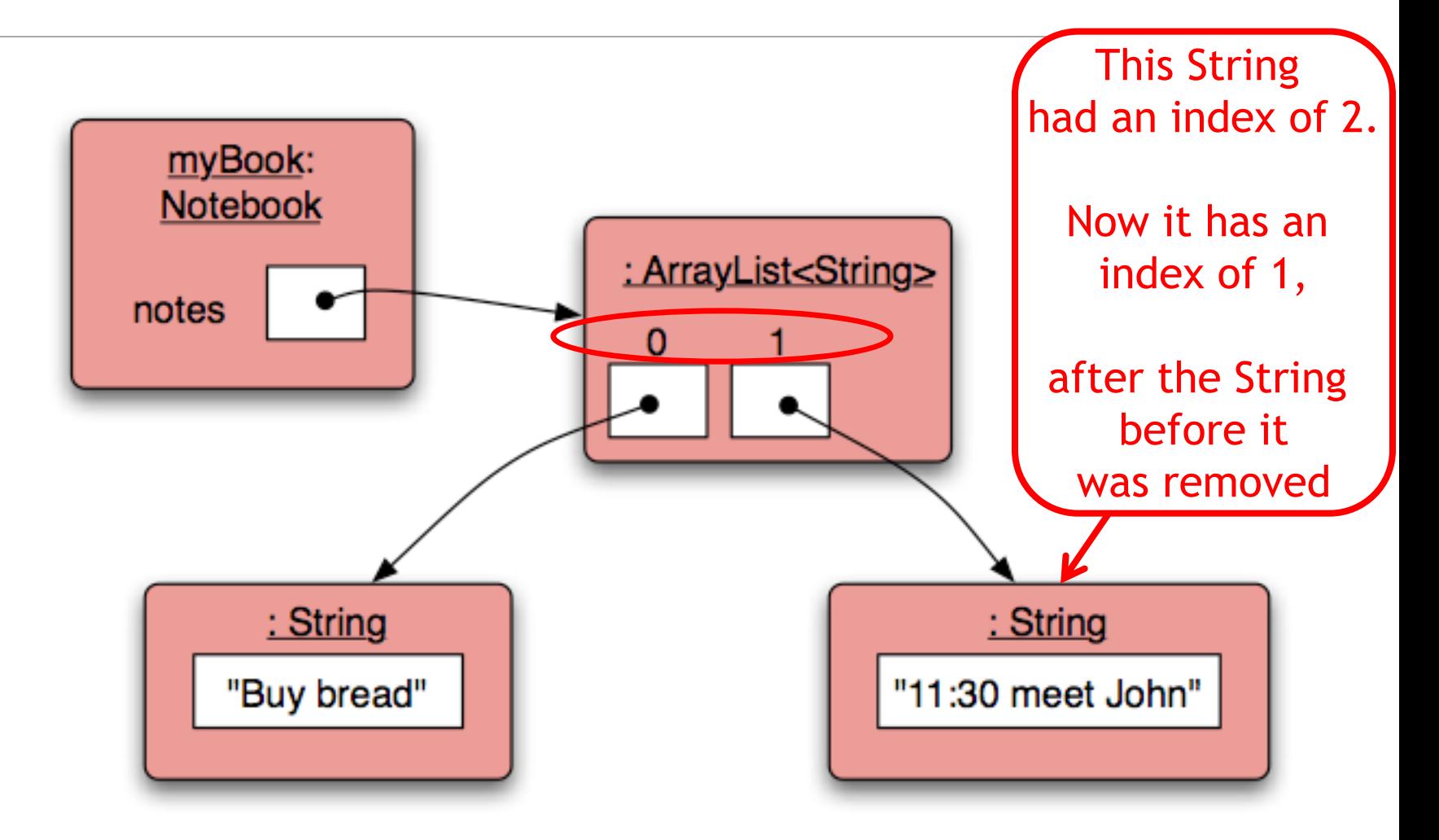

# Topic list

- 1. Grouping Objects
	- $-$  Developing a basic personal notebook project using **Collections** e.g. **ArrayList**
- **2. Indexing** within Collections
	- $-$  Retrieval and removal of objects
- **3. Generic classes** 
	- e.g. ArrayList

#### **4. Iteration**

- $-$  Using the for loop
- $-$  Using the while loop
- $-$  Using the **for each** loop
- Next Lecture: coding a Shop Project that stores an ArrayList of Products.

### Generic Classes

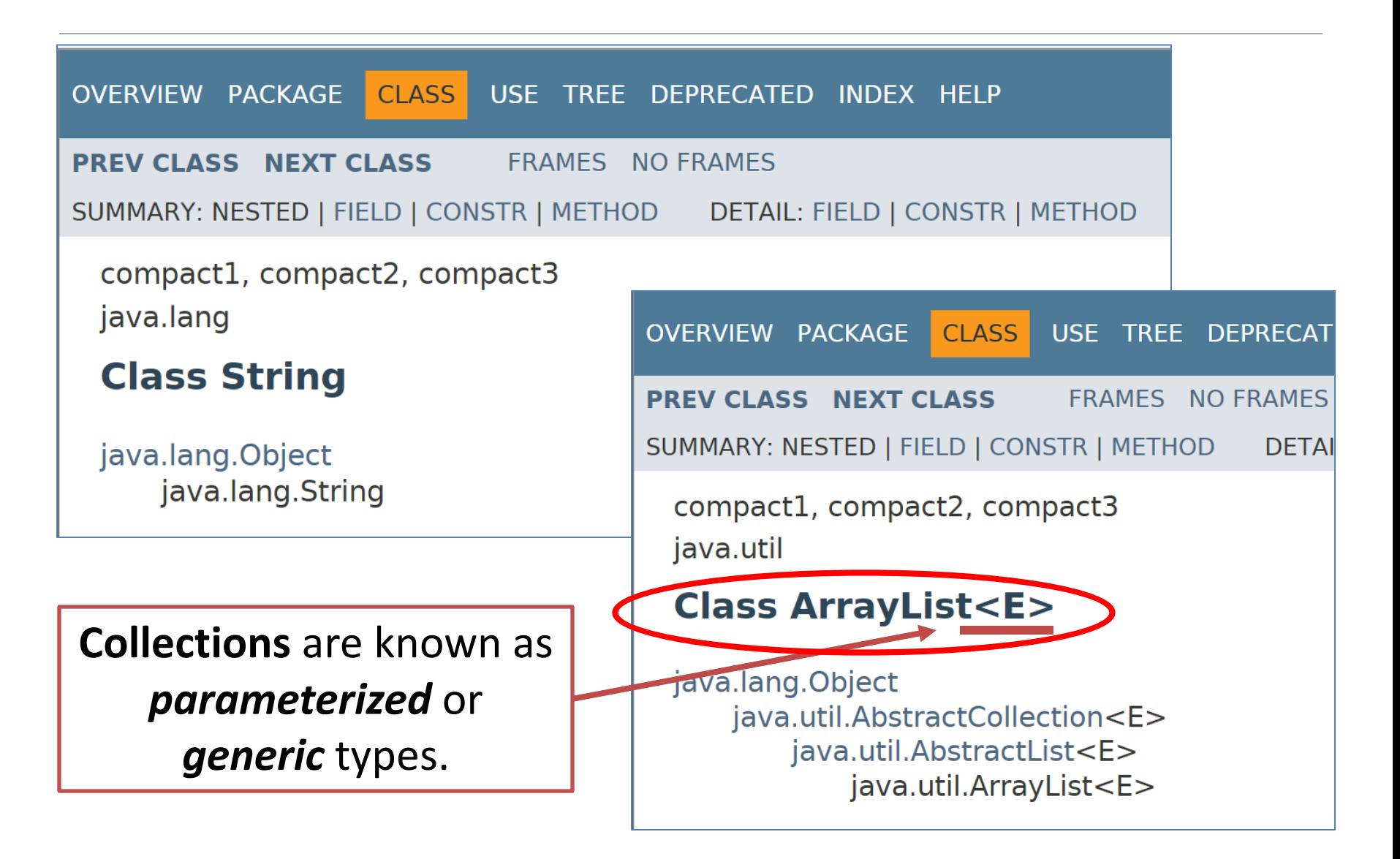

### Generic Classes

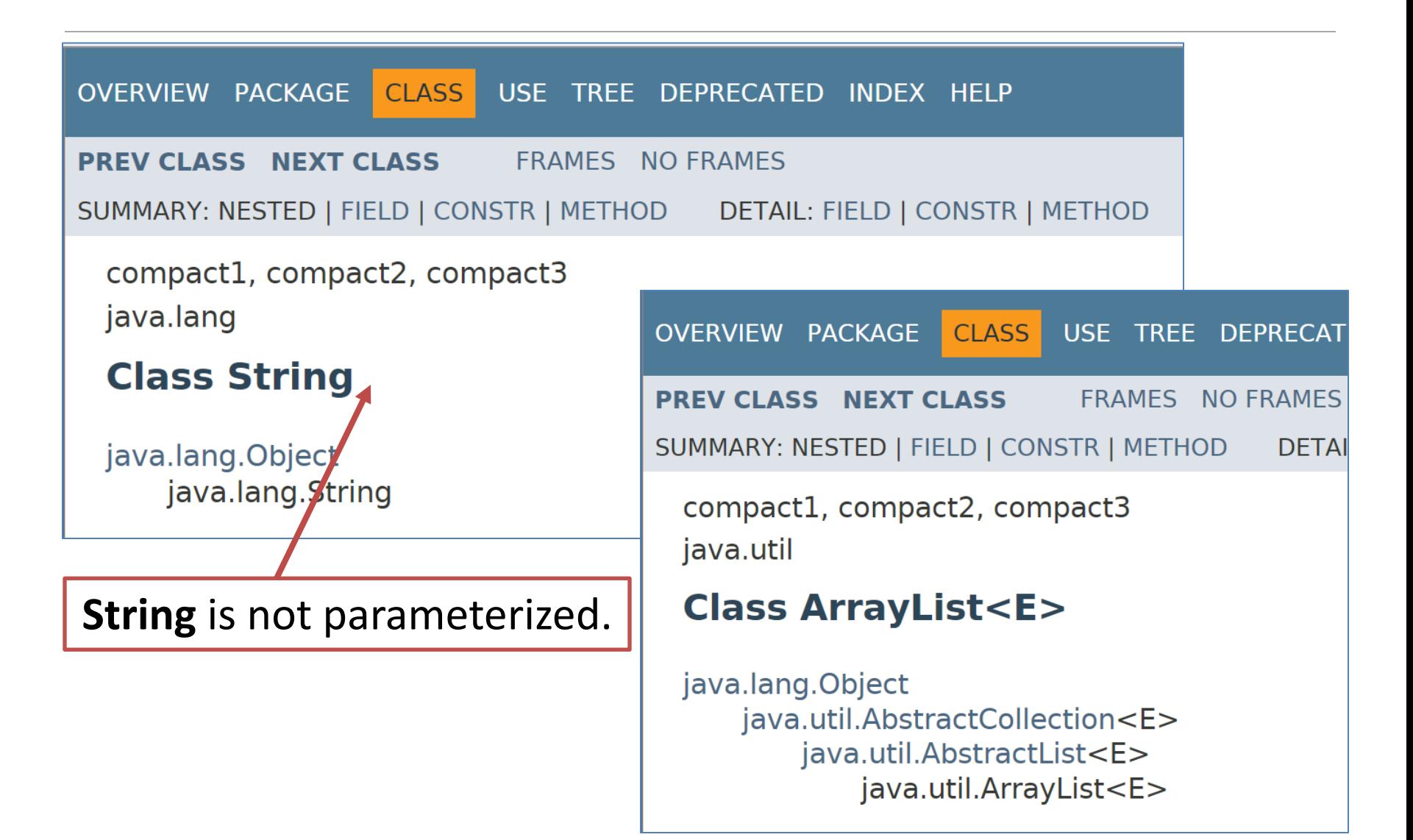

### Generic Classes

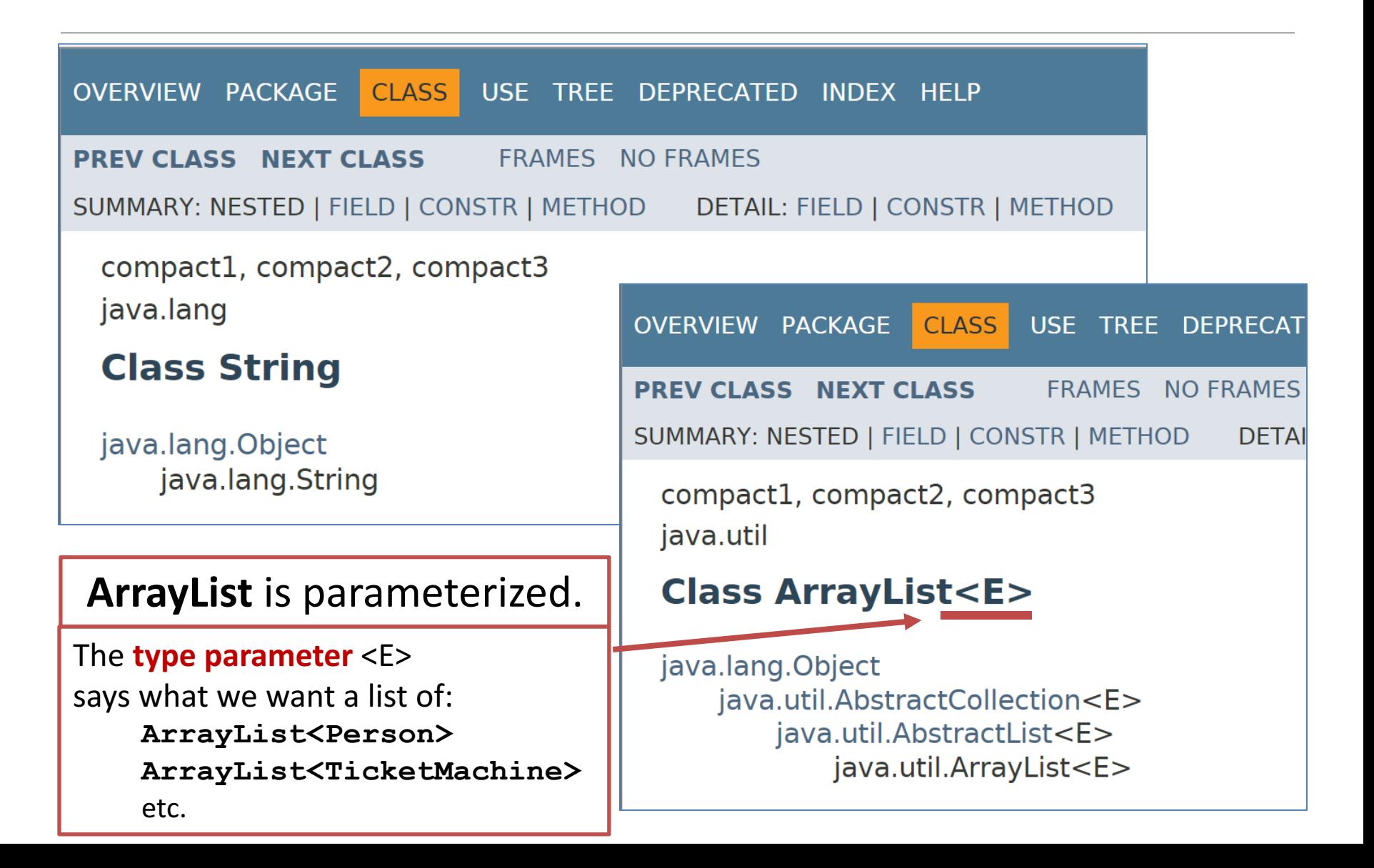

### Generic classes

• ArrayList implements list functionality:

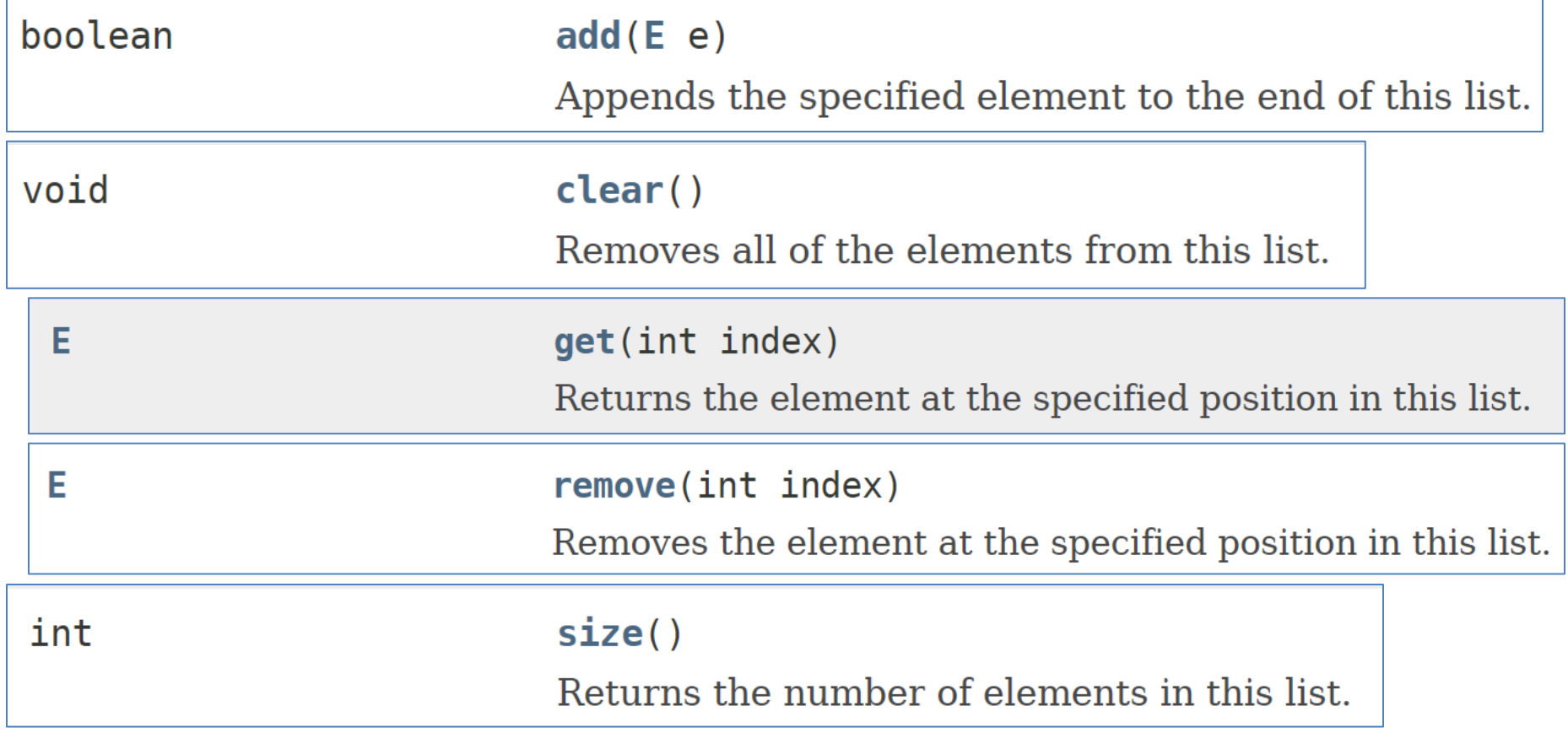

# Topic list

- 1. Grouping Objects
	- $-$  Developing a basic personal notebook project using **Collections** e.g. **ArrayList**
- **2.** Indexing within Collections
	- $-$  Retrieval and removal of objects

#### **3.** Generic classes

– e.g. ArrayList

#### **4. Iteration**

- $-$  Using the for loop
- $-$  Using the while loop
- $-$  Using the **for each** loop
- Next Lecture: coding a Shop Project that stores an ArrayList of Products.

### Processing a whole collection (**iteration**)

• We often want to perform some actions an **arbitrary** number of times.

 $-$  E.g., Print all the notes in the notebook. How many are there? Does the amount of notes in our notebook vary?

- Most programming languages include *loop statements* to make this possible.
- Loops enable us to control how many times we repeat certain actions.

## **Loops** in Programming

- There are three types of standard loops in (Java) programming:
	- **while**
	- **for**
	- **do while**
- You typically use **for** and **while** loops to iterate over your ArrayList collection,

OR

you can use another special construct associated with Collections:

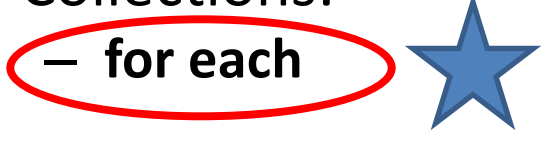

# Topic list

- 1. Grouping Objects
	- $-$  Developing a basic personal notebook project using **Collections** e.g. **ArrayList**
- **2.** Indexing within Collections
	- $-$  Retrieval and removal of objects

#### **3.** Generic classes

– e.g. ArrayList

#### **4. Iteration**

- $-$  Using the for loop
- $-$  Using the while loop
- $-$  Using the **for each** loop
- Next Lecture: coding a Shop Project that stores an ArrayList of Products.

### Recap: for loop pseudo-code

General form of a for loop

for(*initialization*; *boolean condition*; *post-body action*) { *statements to be repeated* }

### Recap: for loop syntax

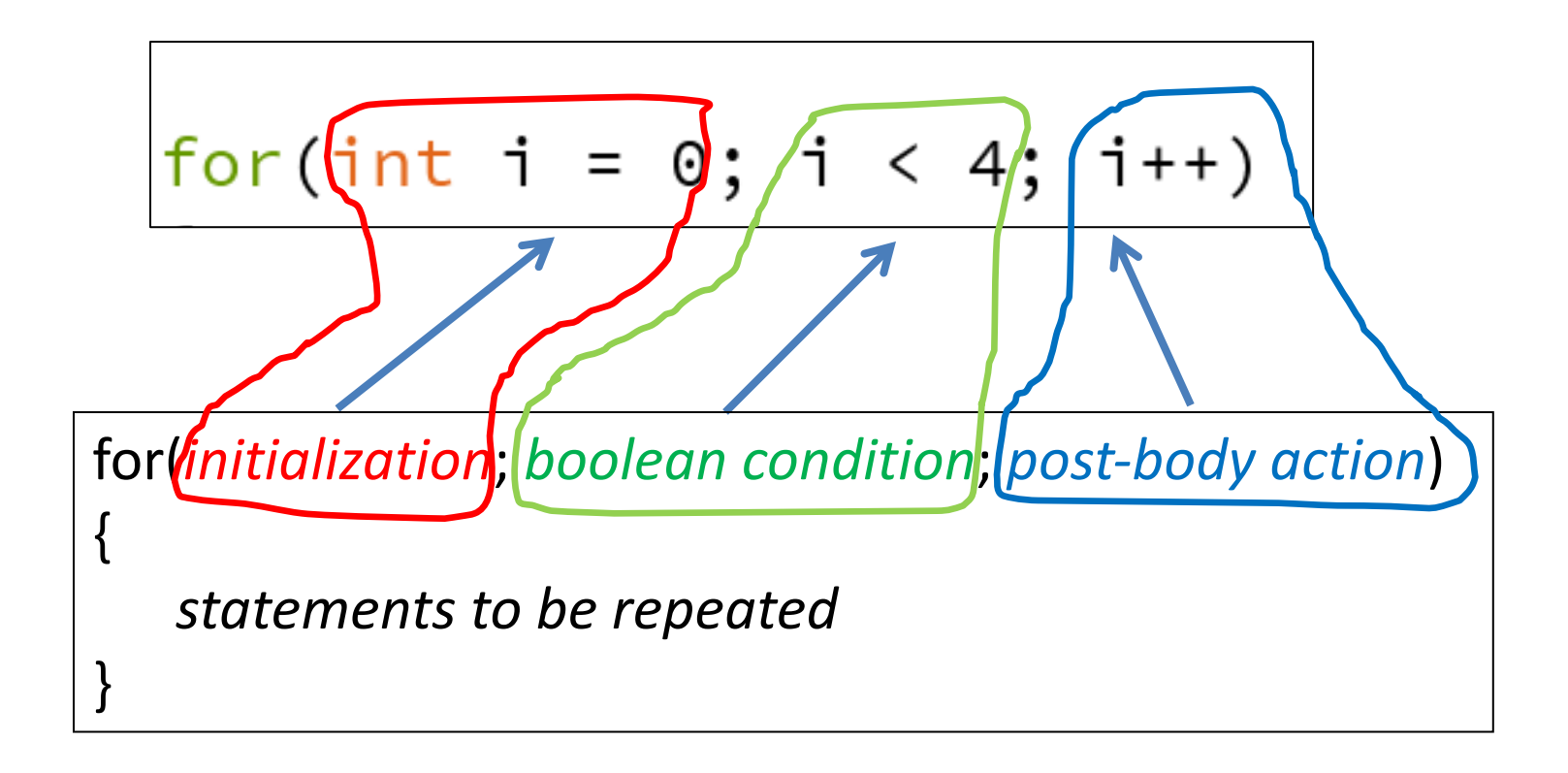

### Recap: for loop syntax

$$
for(int i = 0; i < 4; i++)
$$

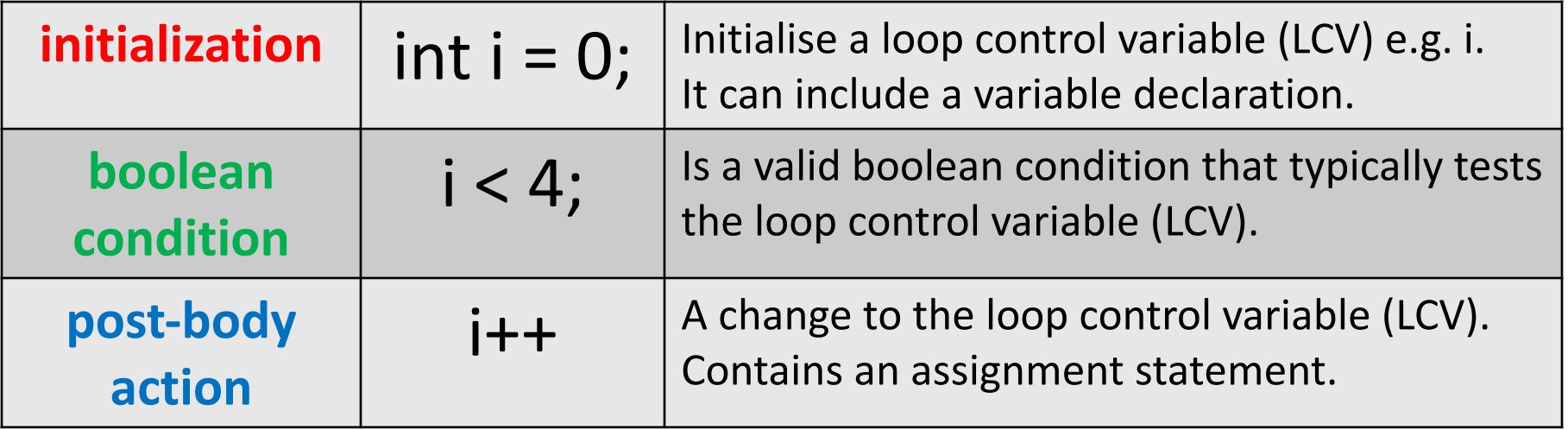

### Recap: for loop flowchart

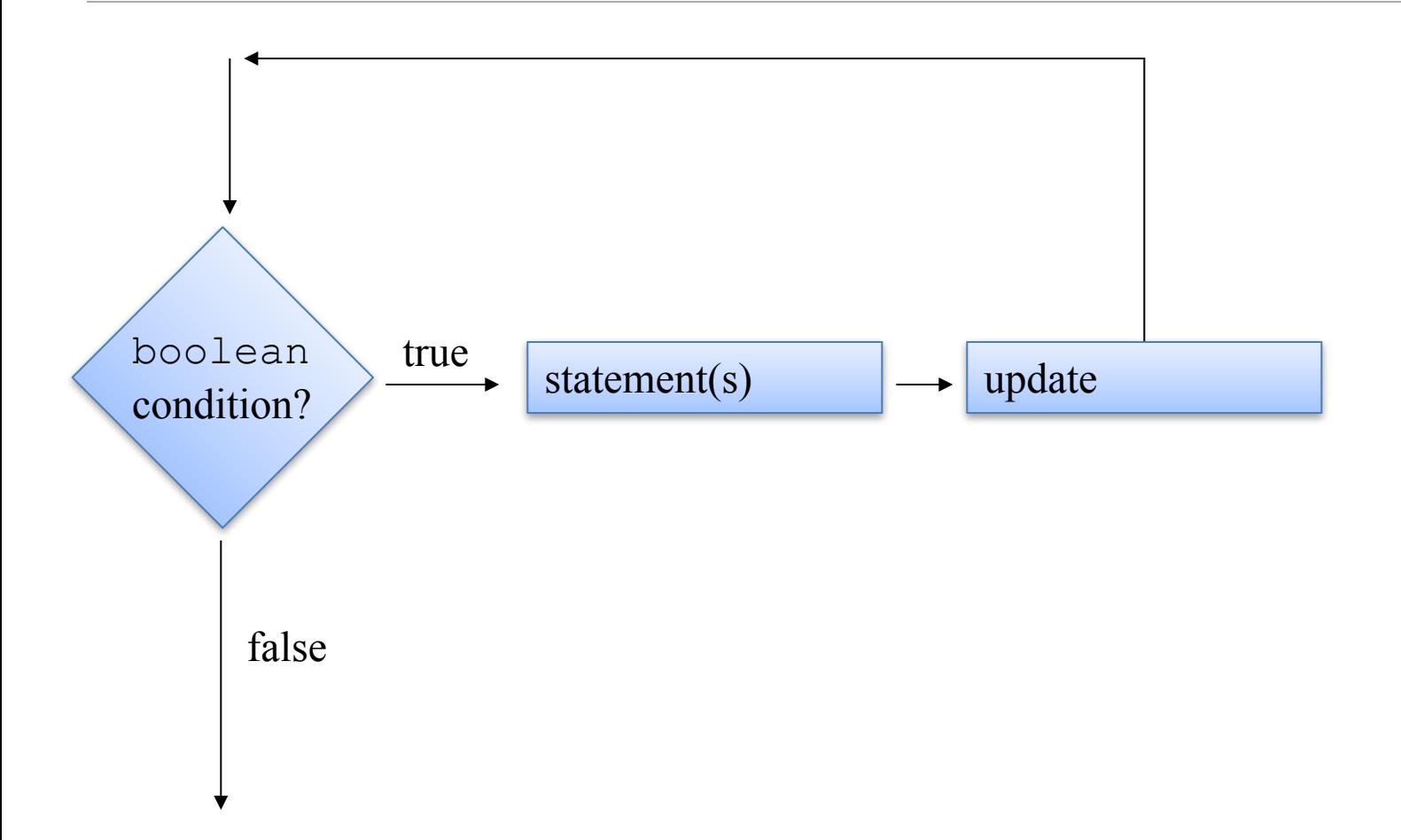

### Recap: **for loop** flowchart

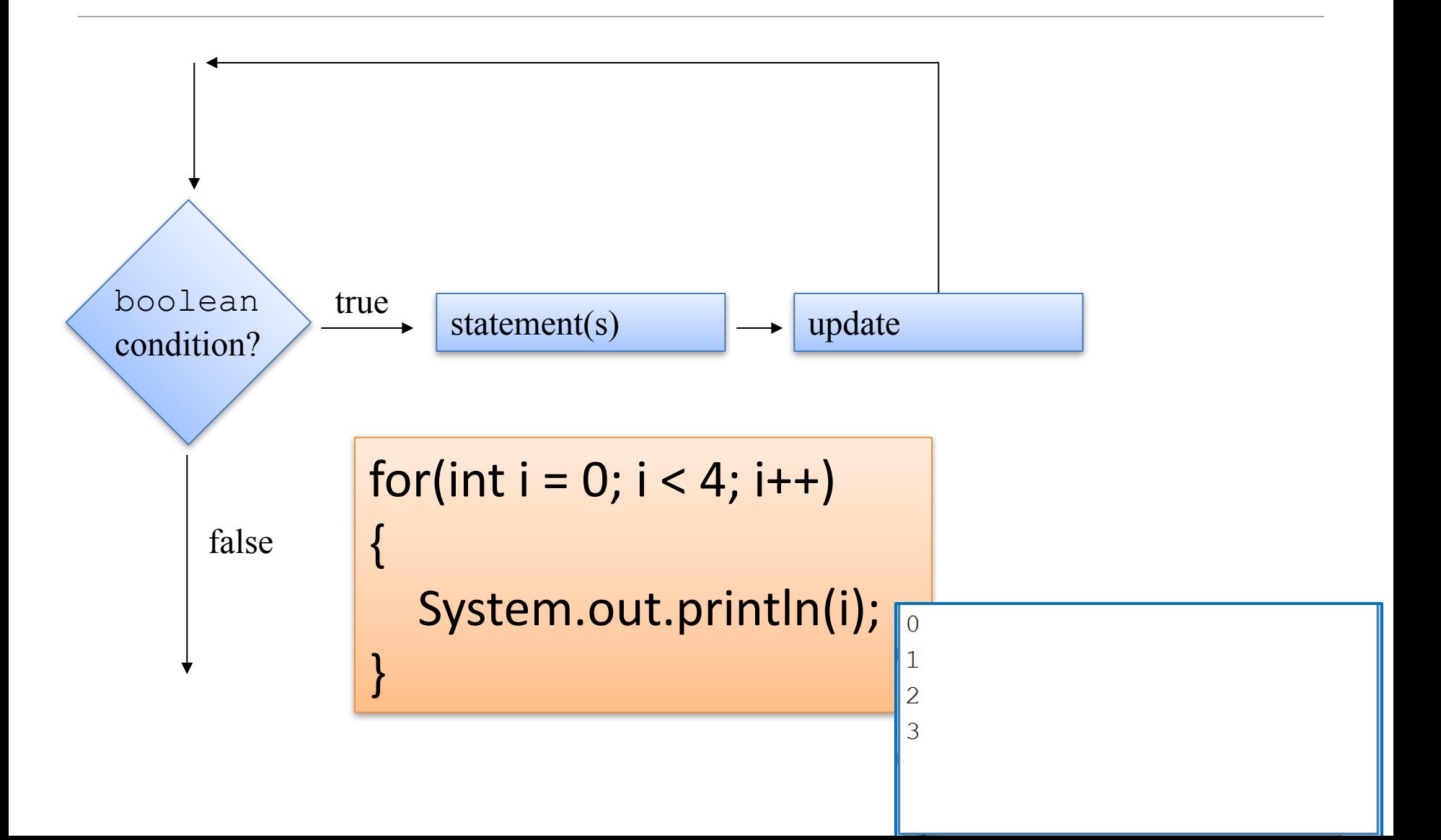

### **for loop**: for **iterating** over a **collection**

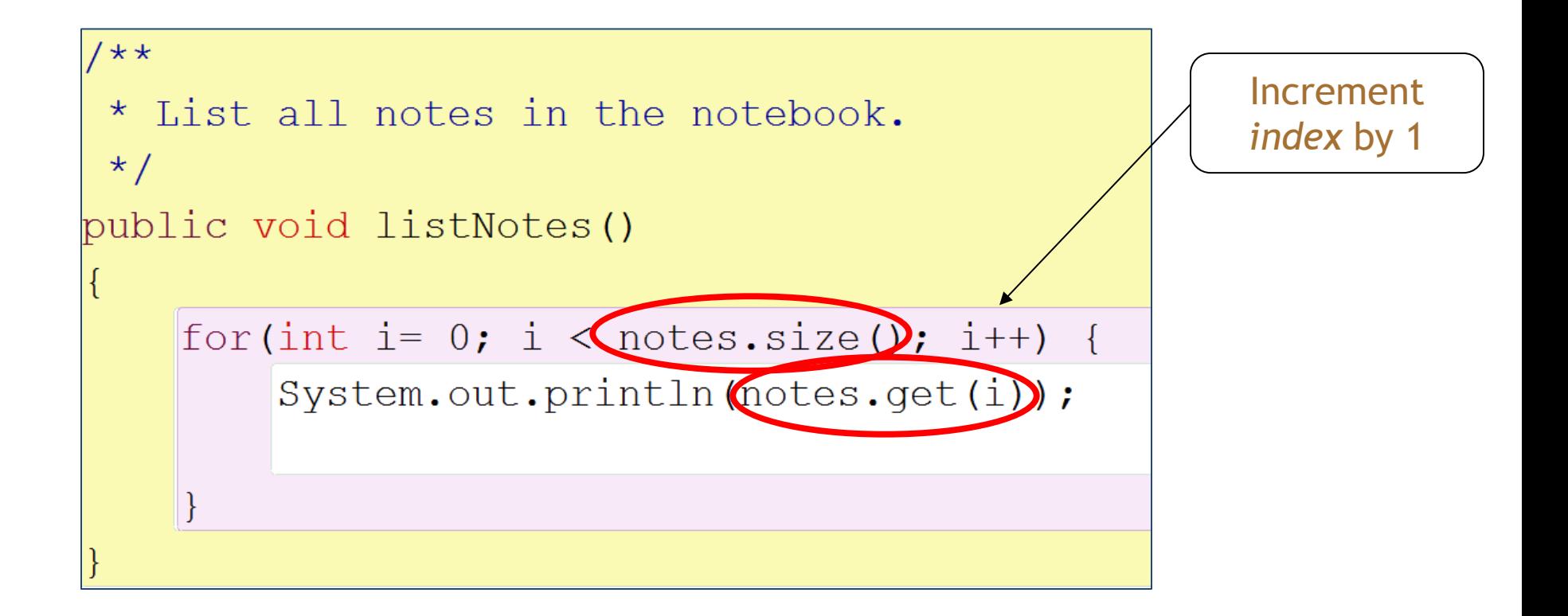

for each value of *i* less than the size of the collection, print the next note, and then increment *i*

# Topic list

- 1. Grouping Objects
	- $-$  Developing a basic personal notebook project using **Collections** e.g. **ArrayList**
- **2.** Indexing within Collections
	- Retrieval and removal of objects

#### **3.** Generic classes

– e.g. ArrayList

#### **4. Iteration**

- $-$  Using the for loop
- $-$  Using the while loop
- $-$  Using the **for each** loop
- Next Lecture: coding a Shop Project that stores an ArrayList of Products.

## Recap: while loop pseudo code

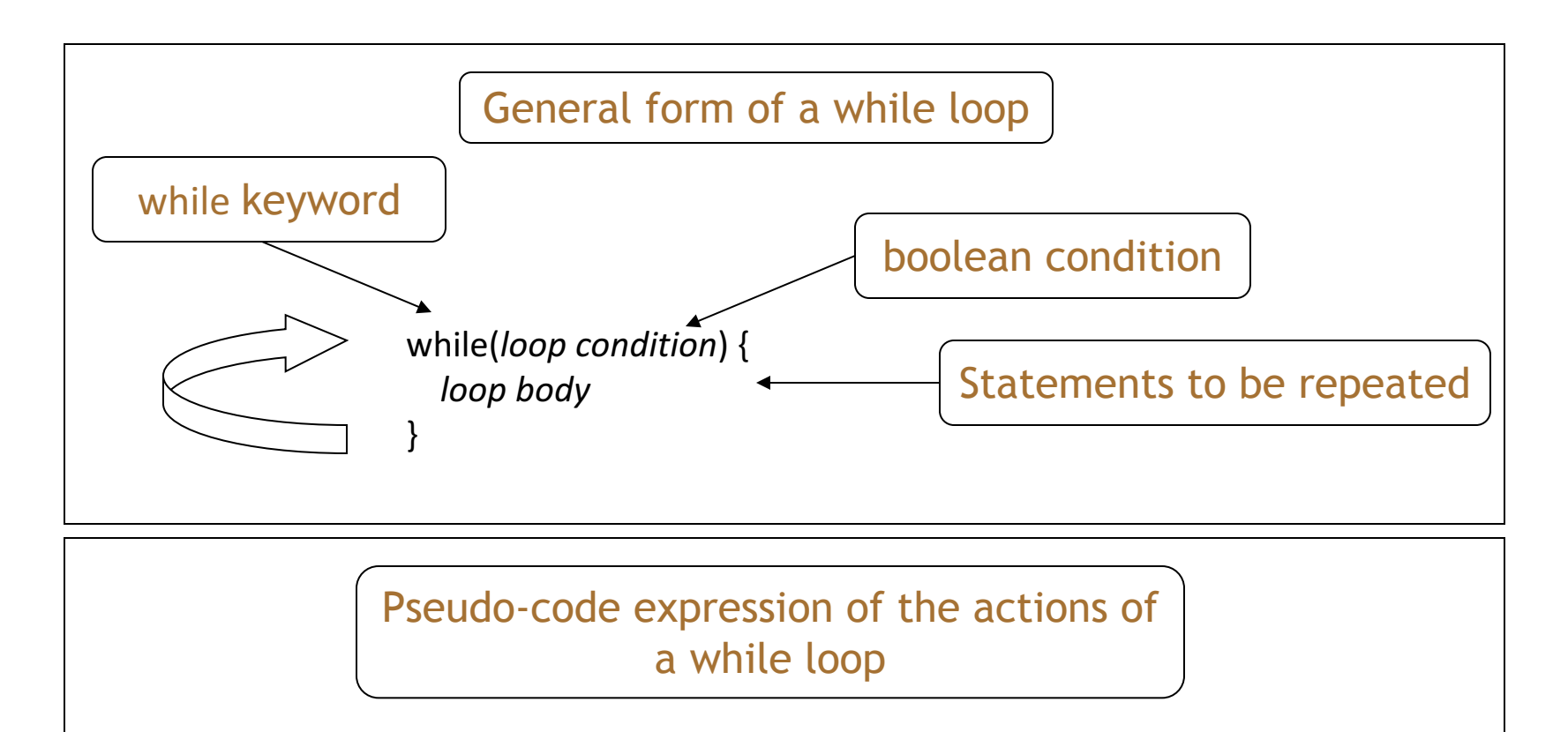

while we wish to continue, do the things in the loop body

### Recap: **while loop** construction

```
Declare and initialise loop control variable (LCV)
while(condition based on LCV)
{
    " do the job to be repeated"
    "update the LCV"
}
```
#### This structure should always be used

### Recap: while loop flowchart

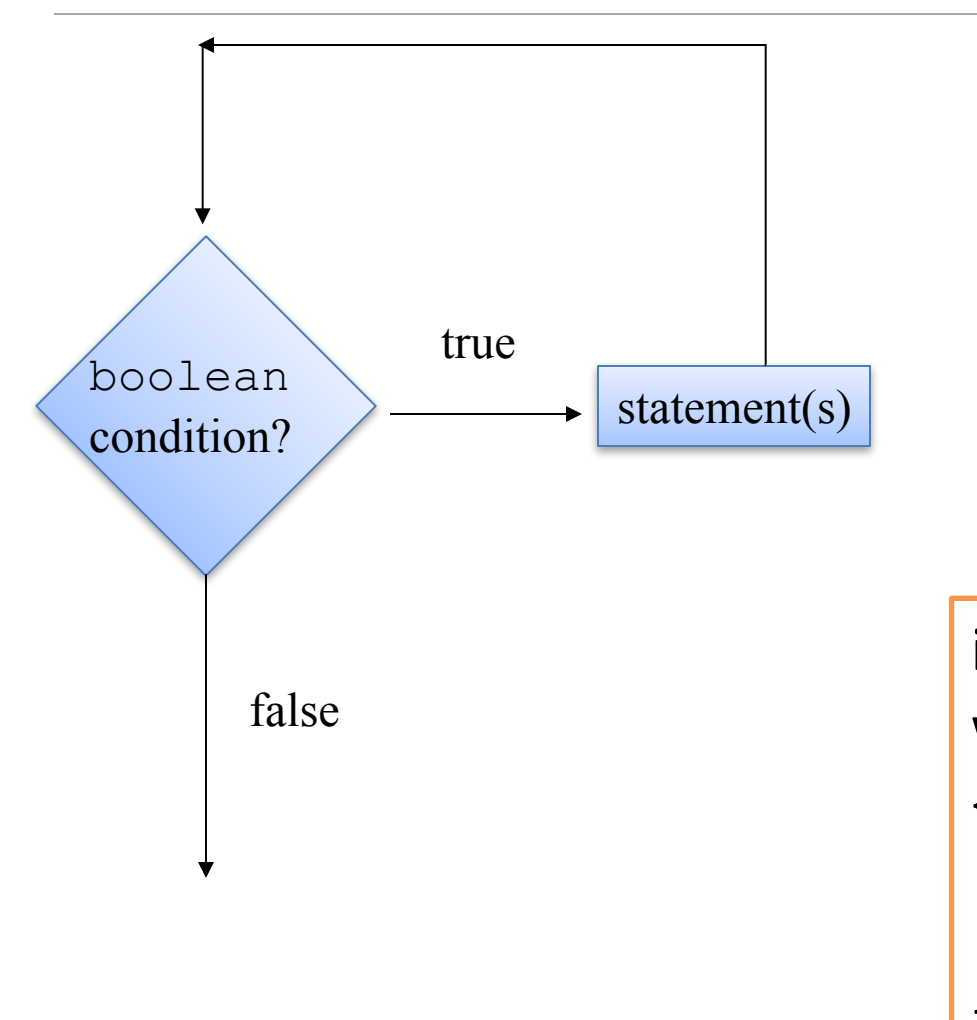

int  $i = 1$ ; while  $(i \le 10)$  $\{$ System.out.println(i); i++; }

### **while loop: iterating** over a collection

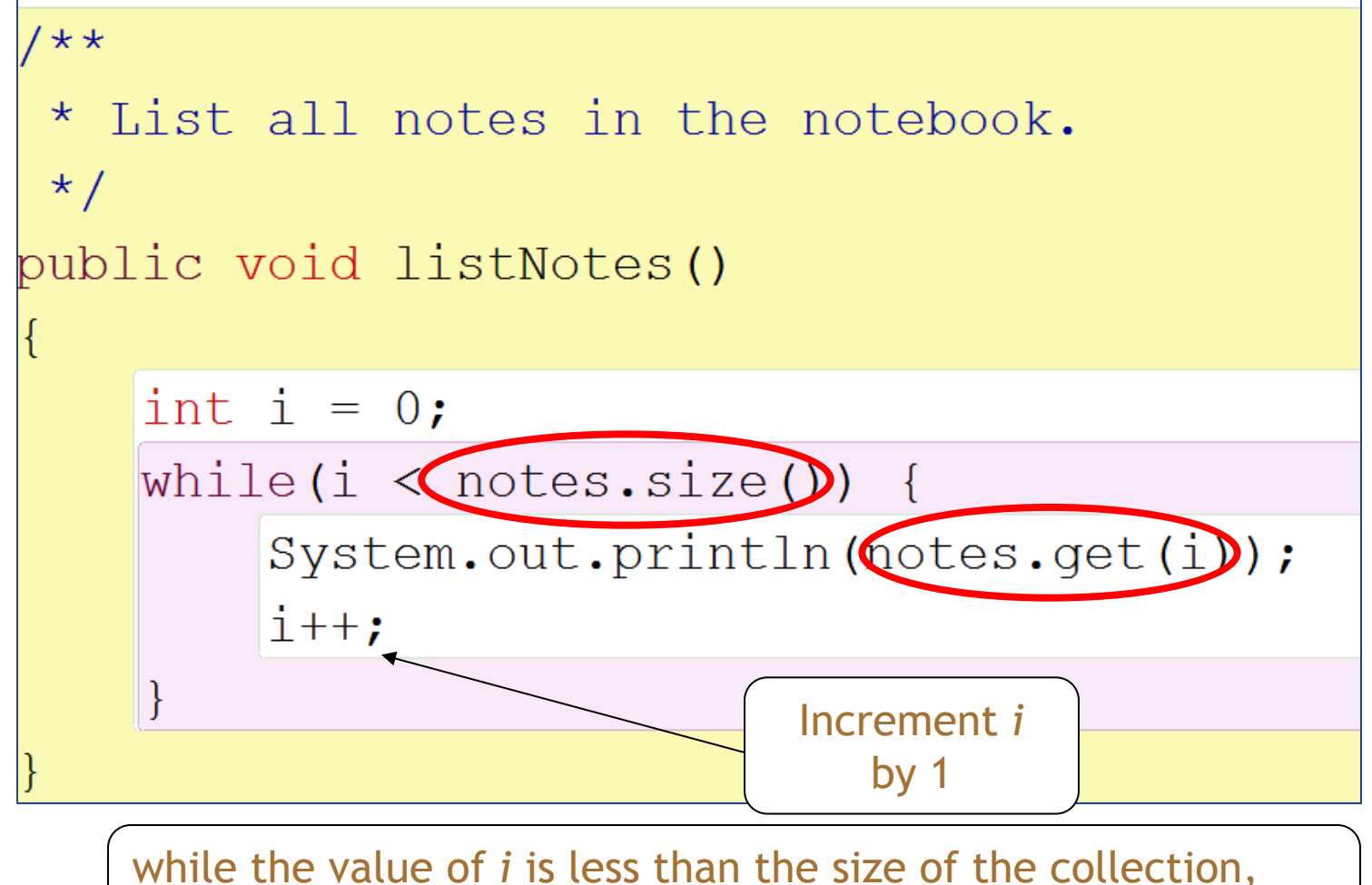

print the next note, and then increment *i*

### for versus while

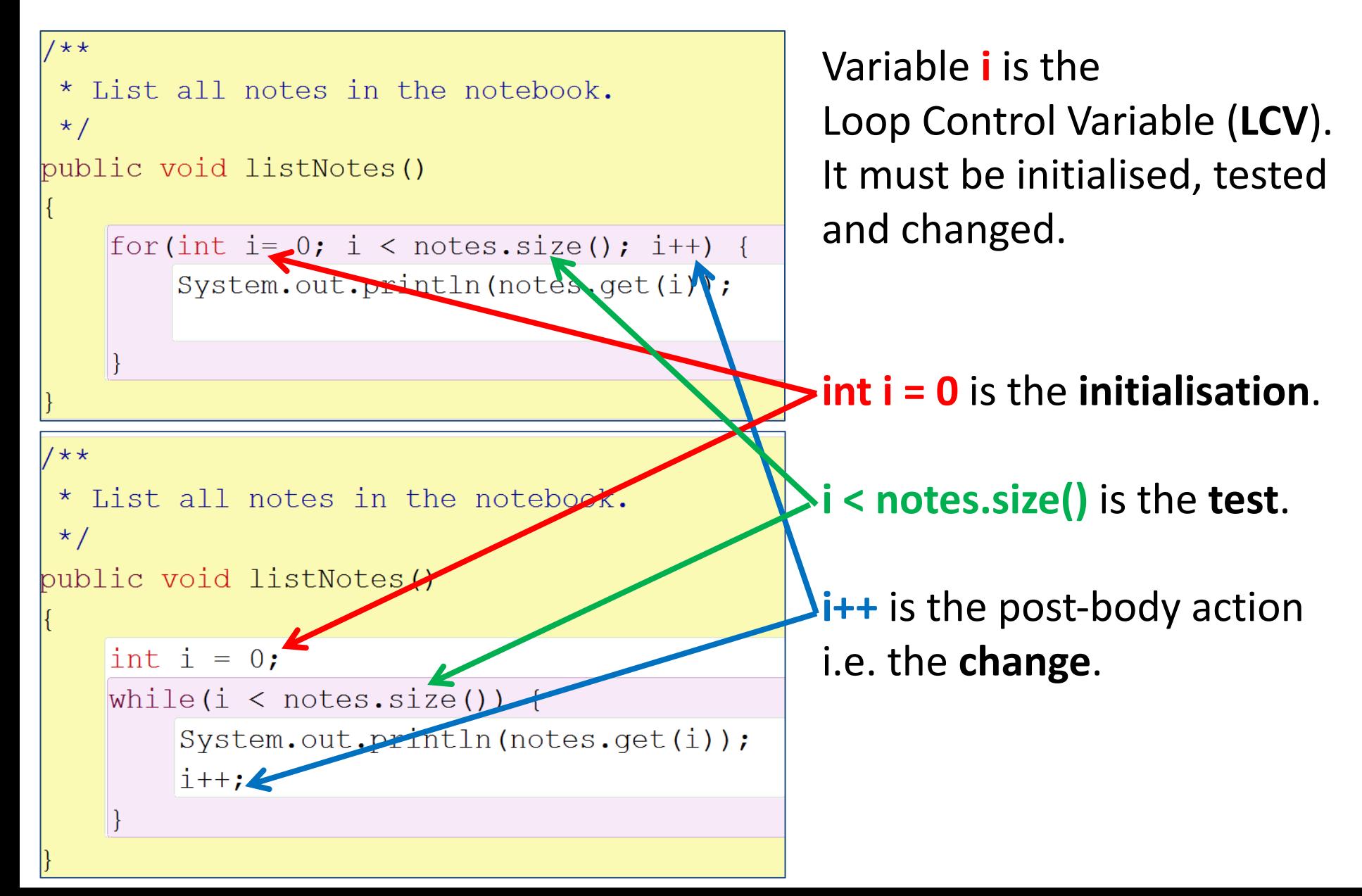

# Topic list

- 1. Grouping Objects
	- $-$  Developing a basic personal notebook project using **Collections** e.g. **ArrayList**
- **2. Indexing** within Collections
	- Retrieval and removal of objects

#### **3.** Generic classes

– e.g. ArrayList

#### **4. Iteration**

- $-$  Using the for loop
- $-$  Using the while loop
- $-$  Using the **for each** loop

Next Lecture: coding a Shop Project that stores an ArrayList of Products.

## **for each loop: pseudo code**

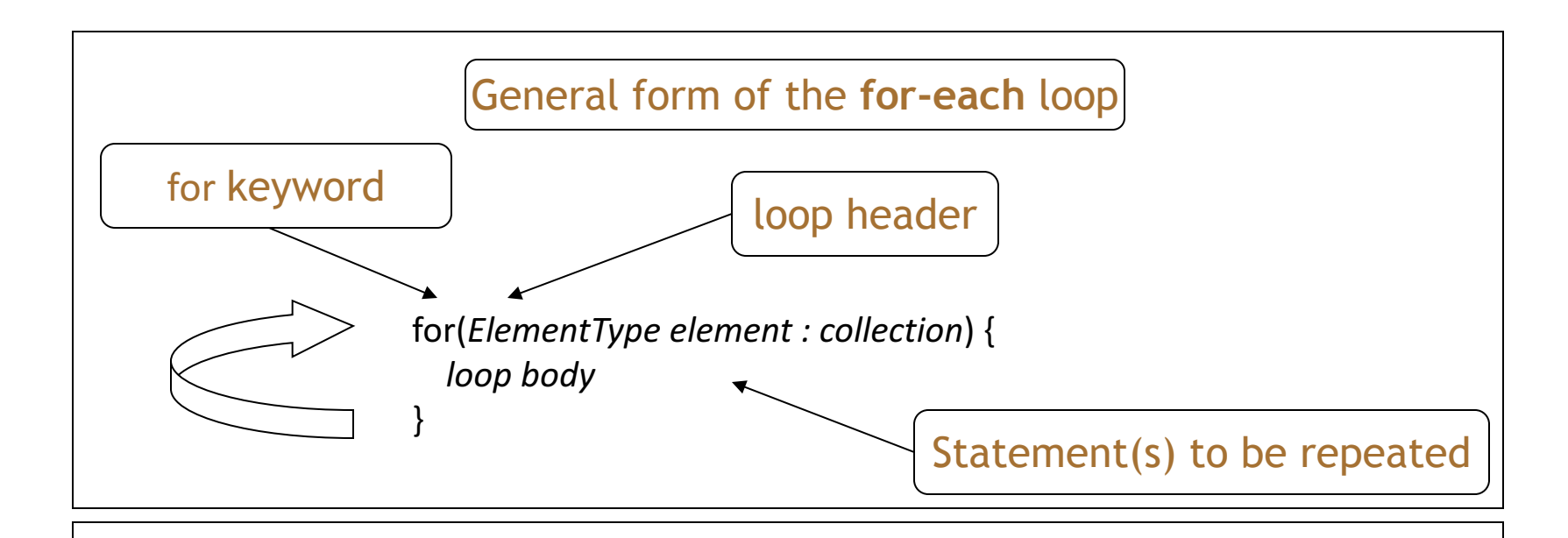

Pseudo-code expression of the actions of a **for-each** loop

For each *element* in *collection*, do the things in the *loop body*.

### **for each loop: iterating over a collection**

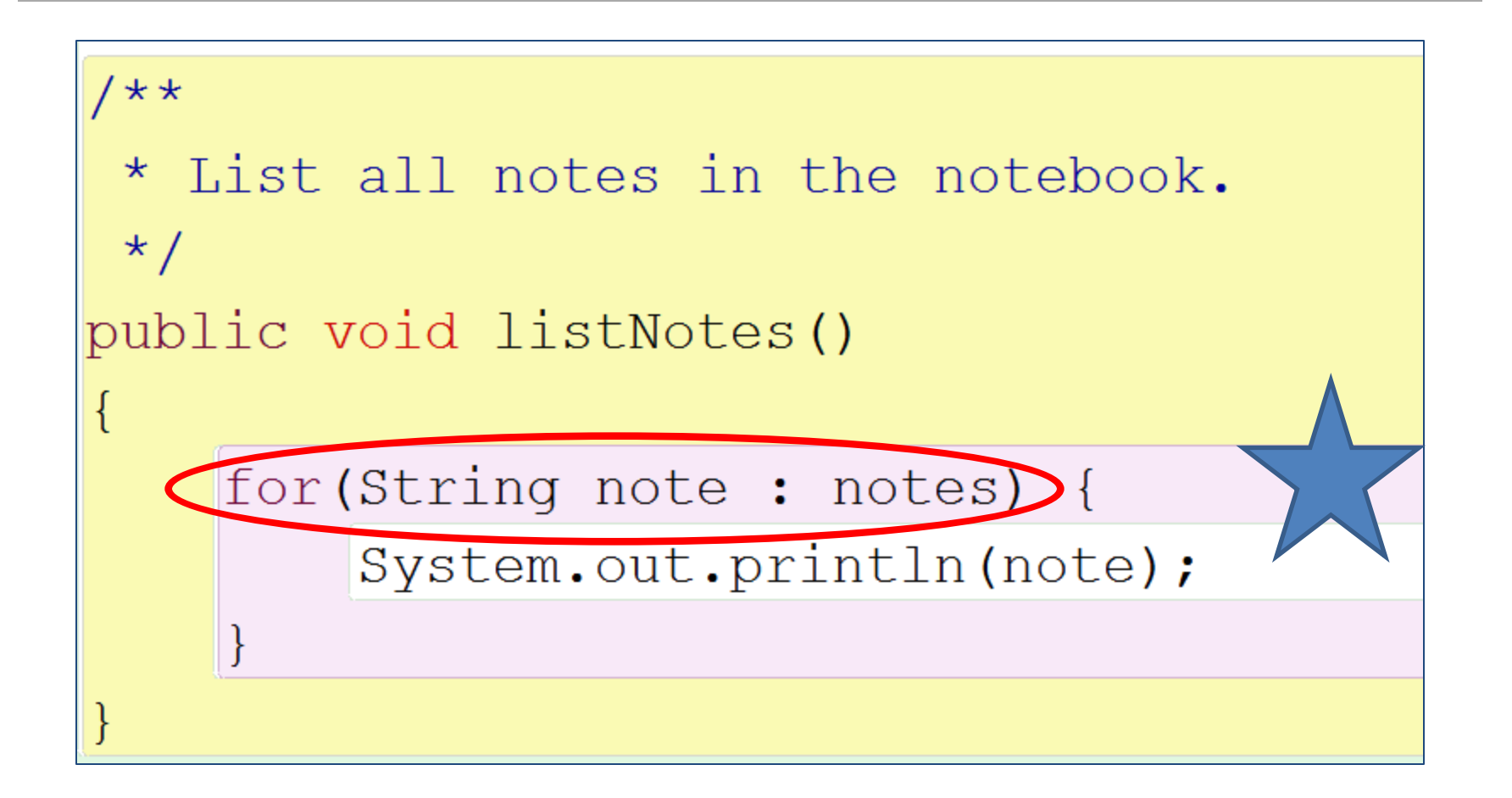

for each *note* in the *notes* collection, print out *no* 

### **for each loop**

- Can only be used for **access**;  $-$  you can't remove the retrieved elements.
- Can only loop forward in single steps.
- Cannot use to compare two collections.

### for each **versus** while

- for-each:
	- $-$  easier to write.
	- $-$  safer: it is guaranteed to stop.
- while:
	- we **don't** *have* **to process the whole collection**.
	- $-$  doesn't even have to be used with a collection.
	- take care: could be an *infinite loop*.

### Summary

• Java **Collections** Framework

#### – ArrayList

- import java.util.**ArrayList**;
- private **ArrayList <String>** notes;
- notes = new **ArrayList <String>**();
- notes.**add(**note);
- notes.**size**();
- notes.**get**(noteNumber)
- notes.**remove**(noteNumber);

### **• Iterating collections**

#### – **for each**

• for (String note : notes) {System.out.println(note);}

### Questions?

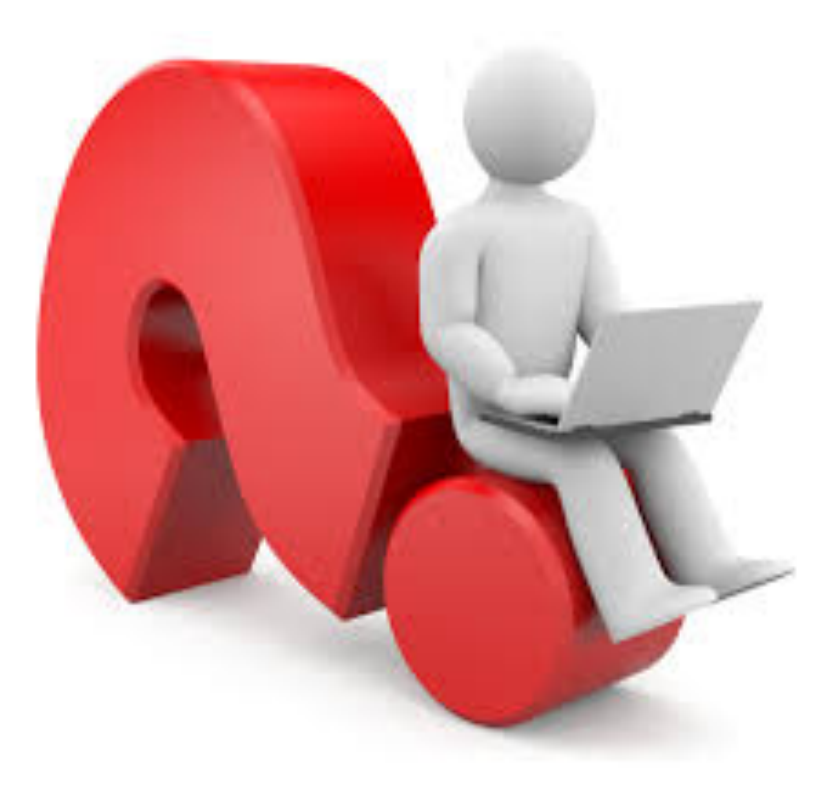